$1006 - 7639$  2006  $-04 - 0087 - 04$ 

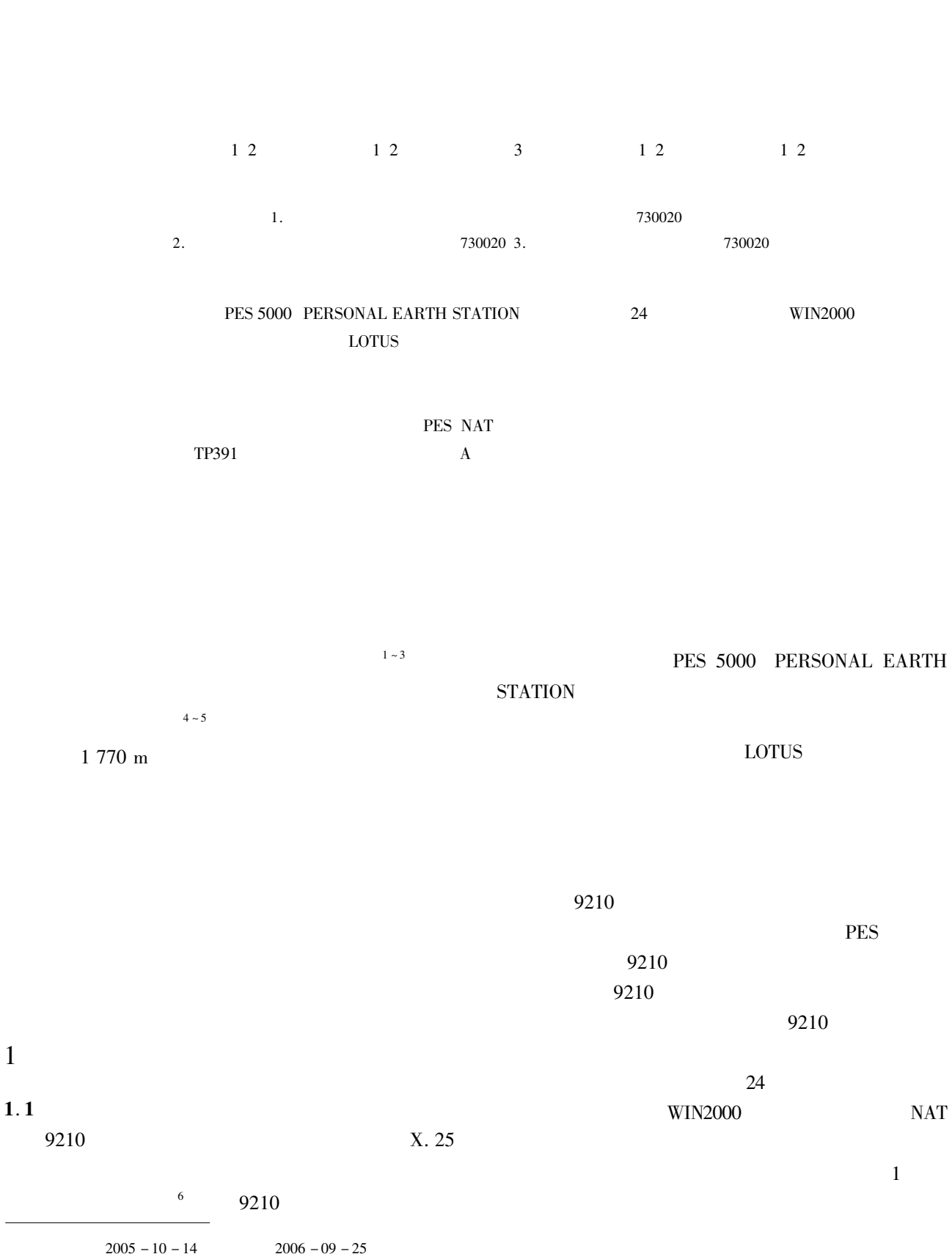

 $\overline{u}$  $\overline{u}$  $1974 -$ . E – mail sl<br/>hletter@ 163. com

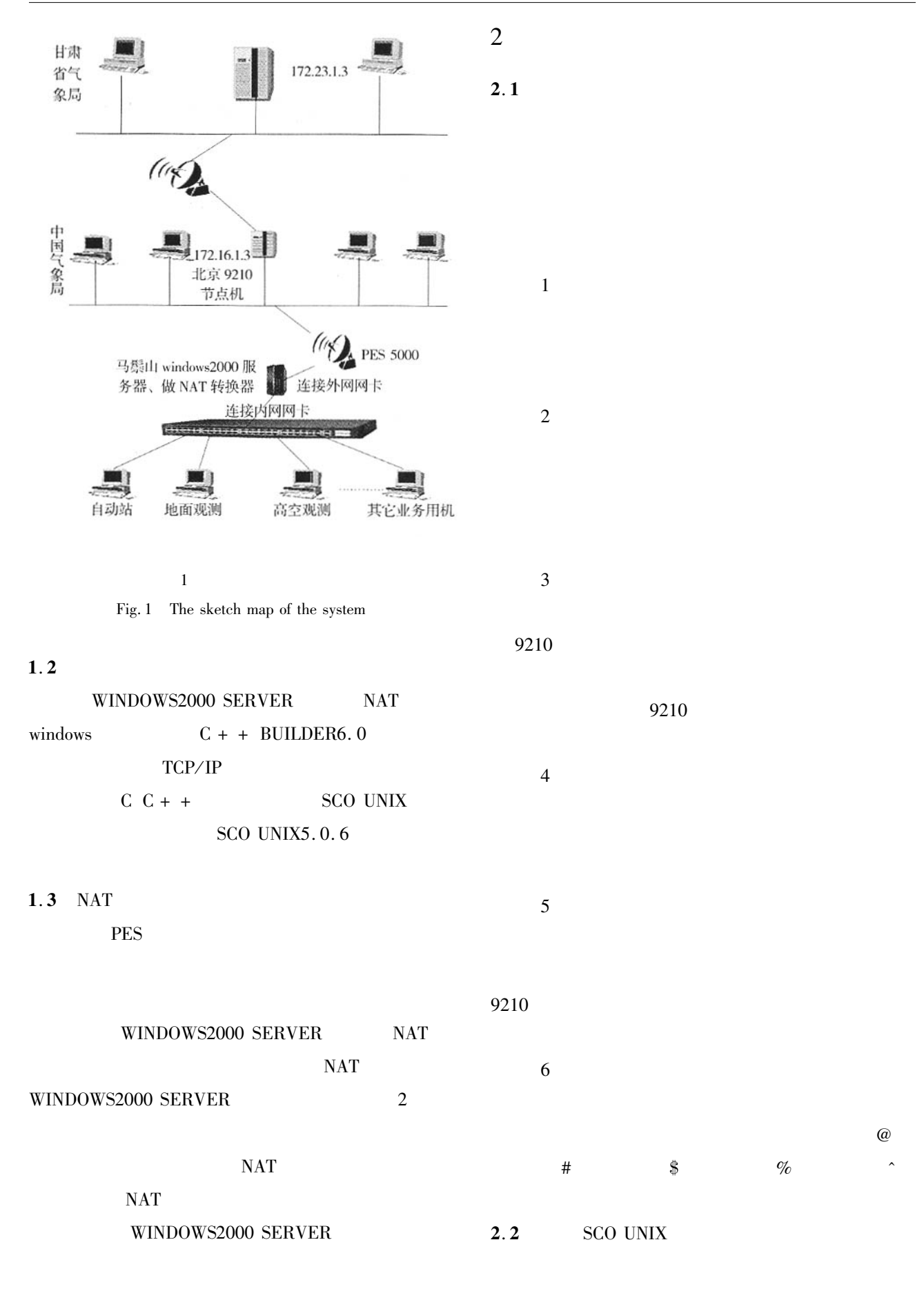

## $\rm{SCO}$ UNIX

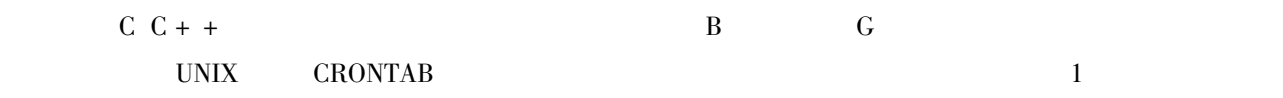

 $9210$ 

 $1$ Tab. 1 The list for data transfering

| $-G$ |  |                                                                                     |
|------|--|-------------------------------------------------------------------------------------|
|      |  | 172.17.1.3 baba baba123 /home/baba/bclz /bclz/gsumsg $P## * F$ JQ.FMZ G 00000       |
|      |  | 172.17.1.3 baba baba123 /home/baba/bclz /bclz/hbup $SA##$ FJO.FMZ G 0 0000          |
|      |  | 172.17.1.3 baba baba123 /home/baba/bclz /bclz/gsumsg $A O @ @ * . FJO. FMZ$ G 00000 |

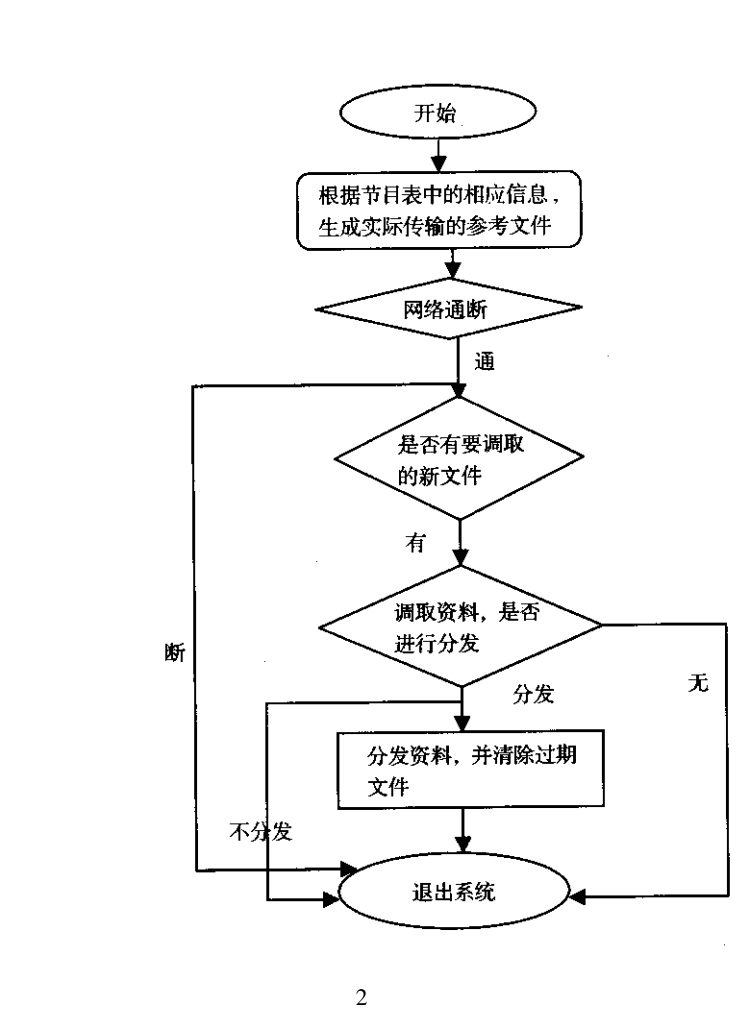

Fig. 2 The flow chart of the sub - system for data recieving

 $\rm \,hclz$ 

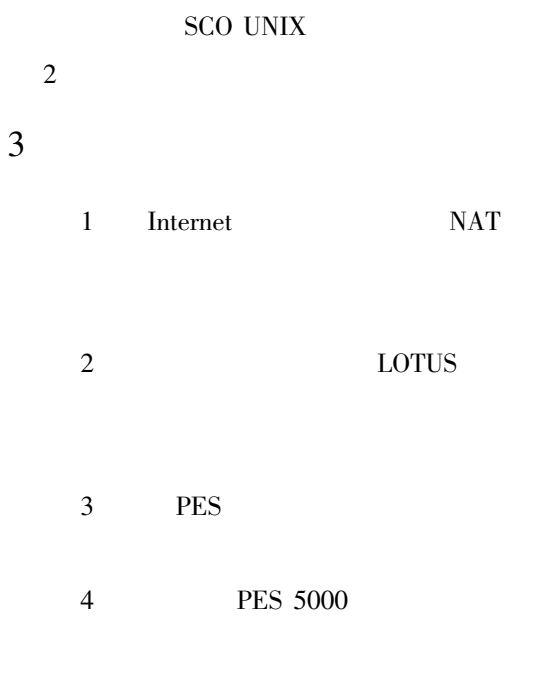

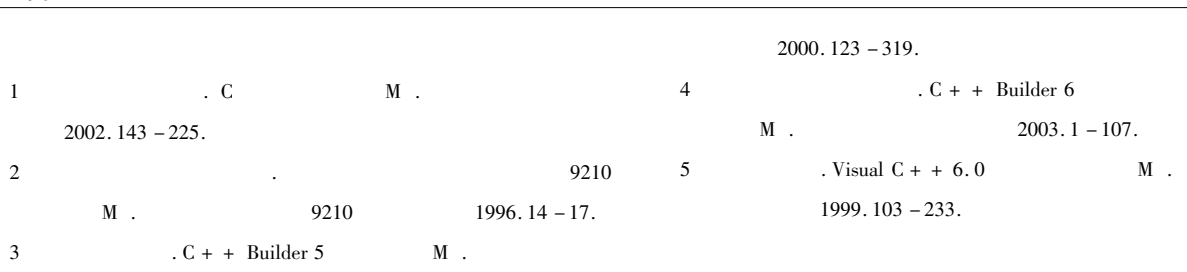

## Scheme of Communication and Information Transmission for

## **Remote Meteorological Stations**

HUI Zhi – hong<sup>12</sup> SHAO Liang<sup>3</sup> ZOU Hong – zhi<sup>12</sup> LUO Xue – mei<sup>12</sup> SUN  $Lin - hua^{1/2}$ 

1. Meteorological Information and Technique Support Center of Gansu Province Lanzhou 730020 China 2. Meteorological Data Laboratory of Provincial Meteorological Bureau Lanzhou 730020 China

3. Lanzhou Meteorologial Bureau of Gansu Province Lanzhou 730020 China

Abstract We put forward a scheme of satellite communication and meteorological information transmission which fits to remote weather stations including high mountain stations. PES 5000 PERSONAL EARTH STATION was used for satellite communication system SCS in the scheme and 24 - port switch and WIN2000 as router were used for LAN. On the base of it we set up LOTUS server for transmitting information and developed a set of information transmission system and meteorological data can be derived from China Meteorological Administration by it. The project fits to remote meteorological stations and it has been successfully put into practice at Mazongshan weather station of Gansu province.

Key words remote weather stations communication information transmission scheme PES NAT